## **alte Tipps Jumperbelegung Longshine LCS 8634**

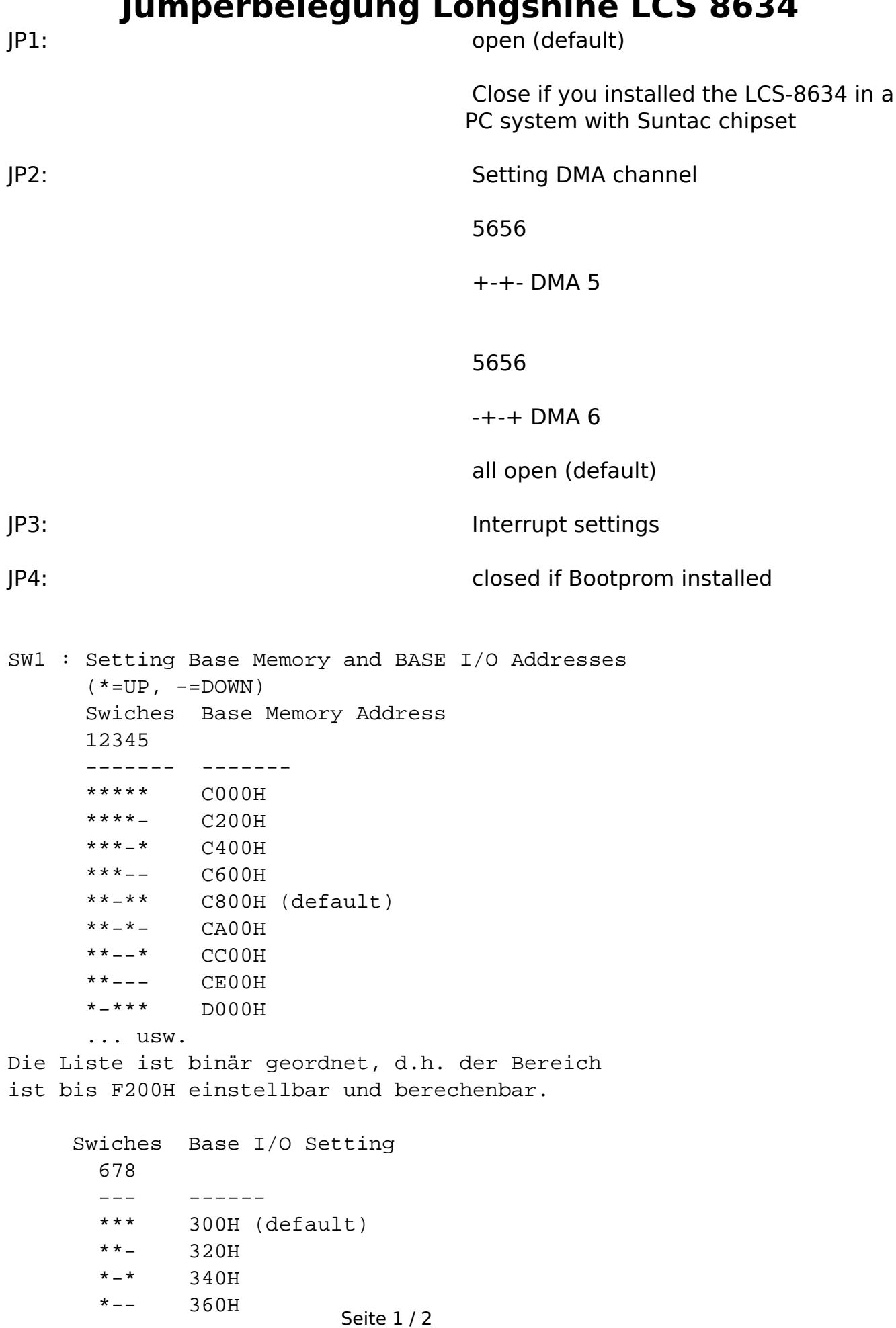

**(c) 2022 Stefan Braunstein <sbx@braunstein.de> | 2022-01-18 19:58**

[URL: http://www.netwarefaq.de/content/29/527/de/jumperbelegung-longshine-lcs-8634.html](http://www.netwarefaq.de/content/29/527/de/jumperbelegung-longshine-lcs-8634.html)

## **alte Tipps**

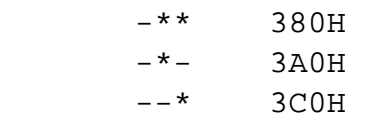

--- 3E0H

Eindeutige ID: #26043 Verfasser: Andreas Geissler Letzte Änderung: 2009-01-01 08:00